## Cláusula Unique

**GeneXus** 

Revisemos o conceito e o comportamento da cláusula Unique.

Já sabemos que esta cláusula permite indicar o atributo, ou conjunto de atributos, cujo valor não deve ser repetido na saída de uma consulta.

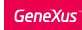

Requisito ...

Lista com as categorias registradas nas atrações. Não é desejado visualizar categorias repetidas.

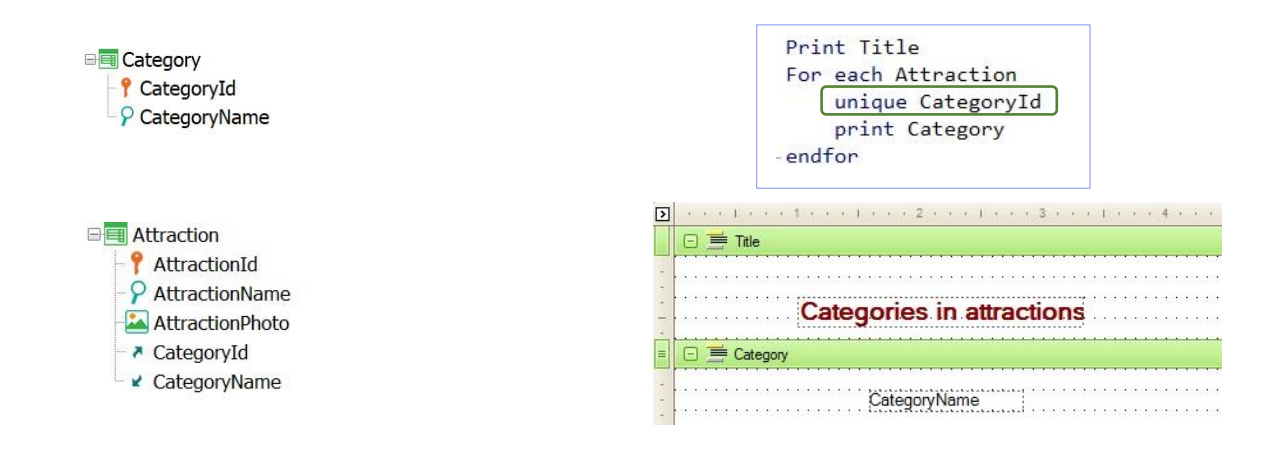

A título de resumo:

É solicitada uma lista que mostre todas as categorias registradas nas atrações turísticas, mas não é desejado visualizar elementos repetidos. Se percorrêssemos as atrações para mostrar as categorias nelas registradas, veríamos elementos repetidos.

A cláusula Unique permite que a lista não tenha estes elementos repetidos.

## Cláusula Unique

Permite também a união de informações com fórmulas inline.

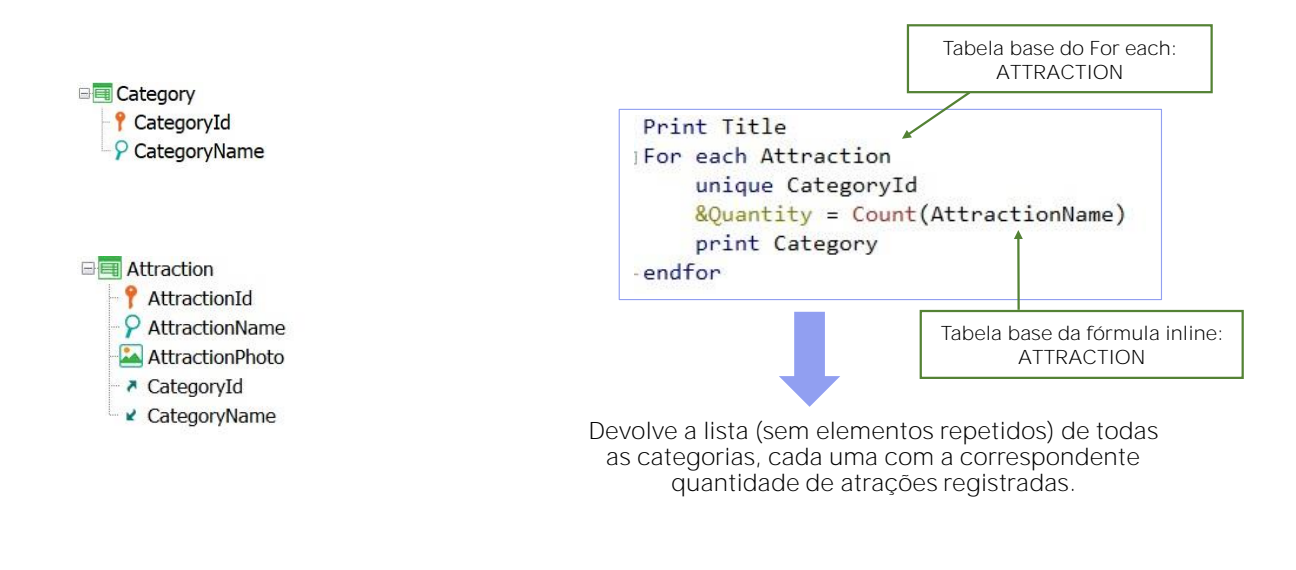

Entretanto, a cláusula Unique também permite a união de informações com fórmulas inline.

Neste exemplo, a tabela base do For each é igual à tabela base da fórmula inline.

Portanto, a fórmula Count adicionará do contexto uma condição implícita em sua avaliação: Contará todas as atrações para o atributo declarado na cláusula unique, neste caso CategoryId.

Desta forma, este source devolverá a lista sem repetições, de todas as categorias, cada uma com sua correspondente quantidade de atrações turísticas registradas.

Listar por dia, o valor total das reservas registradas.

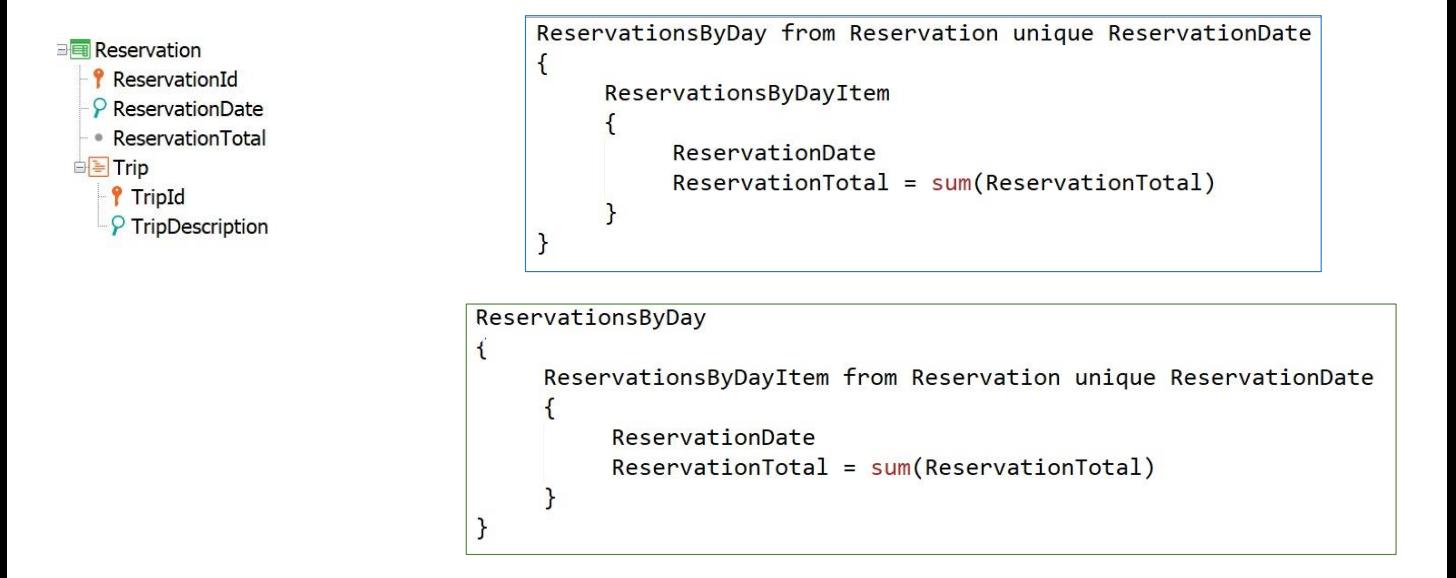

Vejamos agora um exemplo de uso da cláusula Unique em um Data Provider. Para isso, vamos considerar a transação Reservation que estamos vendo

Deseja-se um Data Provider que devolva, por dia, os valores totais para reservas de excursões.

Não queremos ver a data repetida, portanto, declaramos a correspondente cláusula Unique seguida do atributo ReservationDate. Desta forma, o Data Provider devolverá o conjunto de datas, sem elementos repetidos, cada uma com o total acumulado.

É importante mencionar que em um data provider que possui grupos repetitivos que acessam a base de dados para recuperar valores, é exatamente o mesmo que declarar a transação base, cláusulas where, order, unique, etc, tanto no nível do nome da coleção, ou seja, do grupo externo, como no nível do nome do item da coleção, ou seja, do grupo interno.

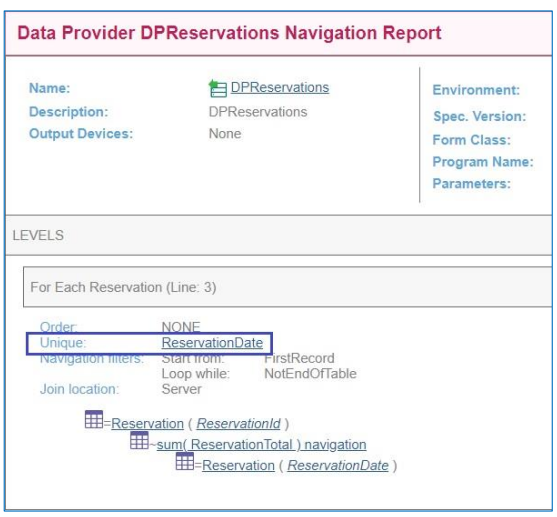

Se observamos a lista de navegação deste Data Provider, vemos que GeneXus adiciona a correspondente cláusula Unique com o atributo a ser considerado.

## Cláusula Unique no grid de um Web Panel

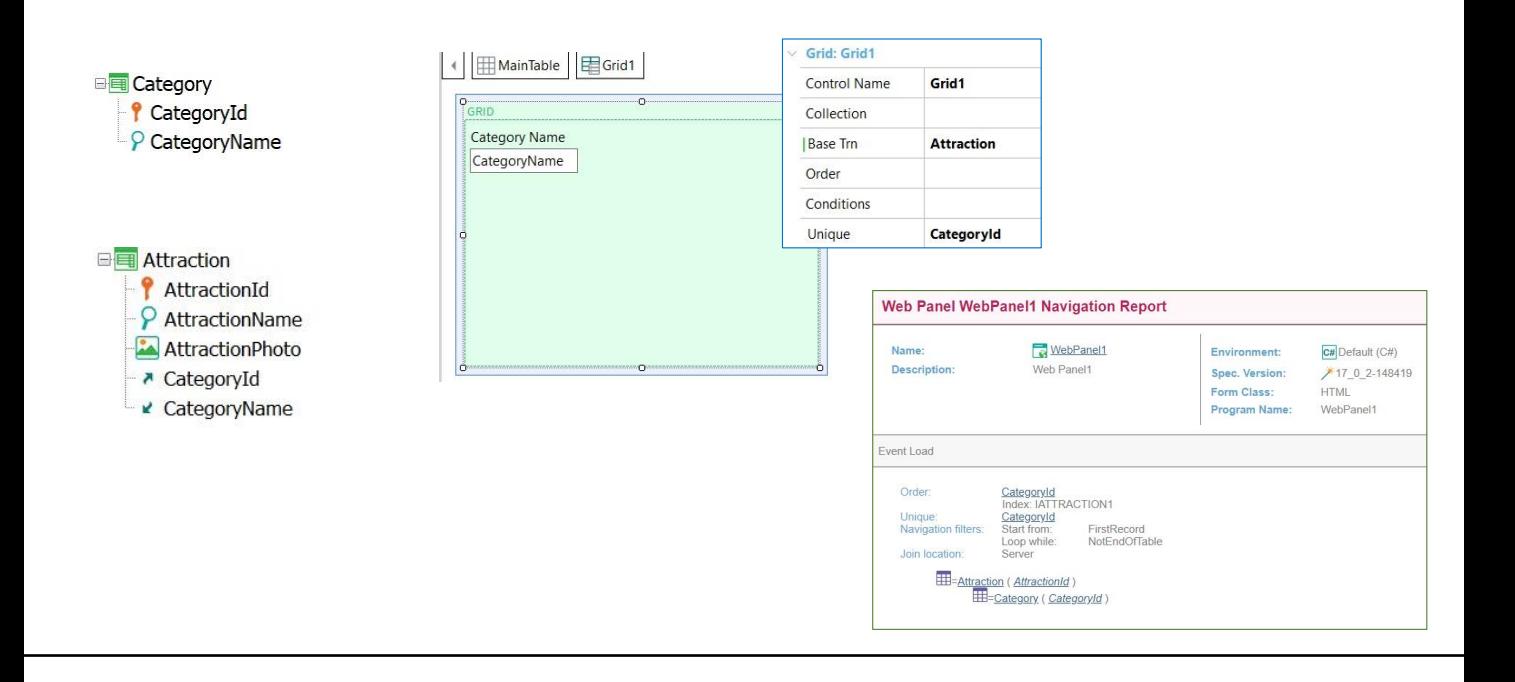

Bem, vimos o uso da cláusula Unique em comandos For each e em Data Providers. Vejamos agora que também é possível utilizá-la no grid de um Web panel.

Então, vamos considerar novamente as Categorias e as Atrações turísticas. Vamos desenhar um web panel que mostre todas as categorias que têm atrações turísticas registradas.

Assim, no grid do Web Panel, adicionamos o atributo CategoryName.

Agora vamos pensar sobre a mesma coisa que fizemos no exemplo com For each. A tabela base deste grid deve ser Attraction, portanto a indicamos na propriedade Base Transaction do grid. Mas vemos que também o grid tem a propriedade Unique, então indicamos CategoryId para que não sejam mostradas categorias repetidas.

Se observamos a correspondente lista de navegação, vemos que percorre ATTRACTION e define CategoryId como valor único

**GeneXus** 

For each **BaseTransaction** 

skip **expression1** count **expression2** order **att1**, **att2, … , attn** [when **condition**] order **att1, att2, … , attn** [when **condition**] unique att1, att2, ..., attn using **DataSelector( parm1, parm2, … , parmn)** where **condition** [when **condition**] where **condition** [when **condition**] where **att** IN **DataSelector**( **parm1, parm2, … , parmn**) blocking **N main\_code** When duplicate **when\_duplicate\_code** When none **when\_none\_code**

Endfor

Vejamos agora a sintaxe completa do comando For Each, embora devamos mencionar que não estudamos todas as cláusulas que estamos observando.

Devemos levar em consideração que a cláusula blocking, a atualização de atributos no main code, bem como a cláusula when duplicate só são válidas quando o comando for each está no Source de um procedimento, pois somente nesses objetos é permitido atualizar a base de dados diretamente.

Os atributos que aparecem dentro do When duplicate, bem como aqueles que aparecem dentro do When none, não serão levados em consideração na hora de determinar a tabela base do for each.

A respeito dos atributos declarados na cláusula unique, incluídos também os atributos fórmula, serão processados em conjunto, ou seja, apenas uma vez na saída. Portanto, se dois ou mais registros têm o mesmo valor para esse conjunto de atributos, apenas um deles será levado em consideração.

Todos os atributos declarados nos locais indicados devem pertencer à tabela estendida da tabela base do For each.

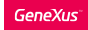

Cláusula Unique: Restrições

- Na lista de atributos da cláusula Unique não podem ser utilizadas expressões.
	- Ex: Unique ReservationDate.Year()
- Tanto no corpo do For each como nos grupos de um Data Provider (fora de fórmulas inline), somente podem ser incluídos atributos que tenham valores únicos em relação aos declarados na cláusula Unique.
- Não podem ser declarados For eachs aninhados. Não pode ser utilizada a cláusula Unique para implementar um corte de controle.

error spc0211: Unique clause in break group not supported Failed: Specification

Para terminar, vejamos as restrições em torno do uso da cláusula unique:

- Não é possível utilizar expressões na lista de atributos que são declarados na cláusula Unique
- Tanto no corpo do For each, como nos grupos de um Data Provider, mas fora de fórmulas inline, somente podem ser incluídos atributos que tenham valores únicos em relação aos declarados na cláusula Unique
- Outra restrição muito importante a considerar é que a cláusula Unique não pode ser declarada em For eachs aninhados. Até o momento, não pode ser utilizada para implementar um corte de controle. Se o fizer, GeneXus mostrará uma mensagem como a que estamos vendo:

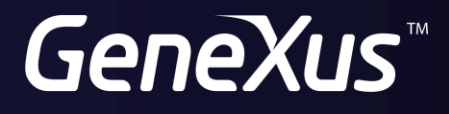

training.genexus.com wiki.genexus.com